Документ подписан прос<u>той электронной подписью</u><br>Информация о владовосхдарственное аккредитованное не<mark>коммерческое частное образовательное</mark> **учреждение высшего образования** <sub>Должность: ректо**%Академия маркетинга и социально-ин</mark>формационных технологий – ИМСИТ»**</sub> **(г. Краснодар)** 4237c7ccb9b9e111bbaf1f4fcda9201d015c4dbaa12**\$#AH7\QX\BQAkaдемия ИМСИТ)** Информация о владельце: ФИО: Агабекян Раиса Левоновна Дата подписания: 30.05.2023 15:03:06 Уникальный программный ключ:

УТВЕРЖДАЮ

 $\overline{3}$ 

Проректор по учебной работе, доцент

\_\_\_\_\_\_\_\_\_\_\_\_\_\_Н.И. Севрюгина

17 апреля 2023 г.

# **Б1.В.ДЭ.03.01**

# **Программное обеспечение и автоматизация профессиональной деятельности**

рабочая программа дисциплины (модуля)

Закреплена за кафедрой **Кафедра математики и вычислительной техники**

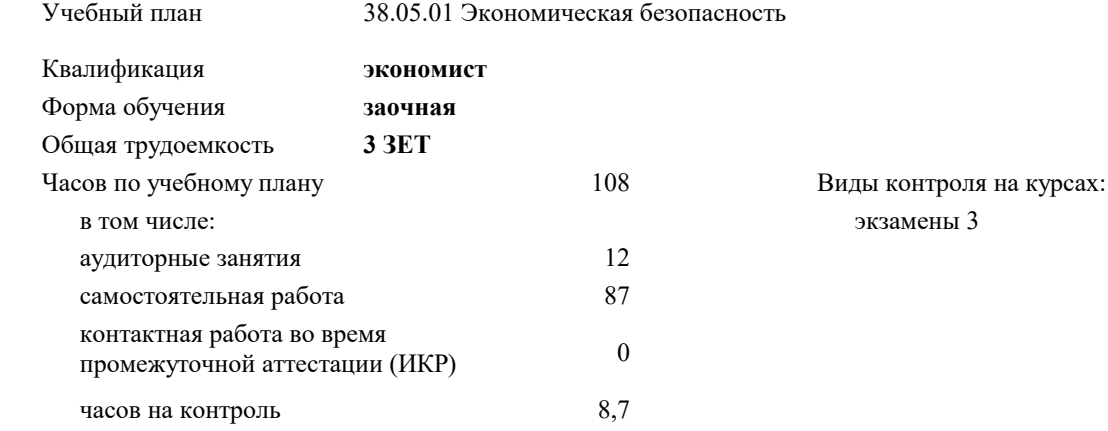

#### **Распределение часов дисциплины по курсам**

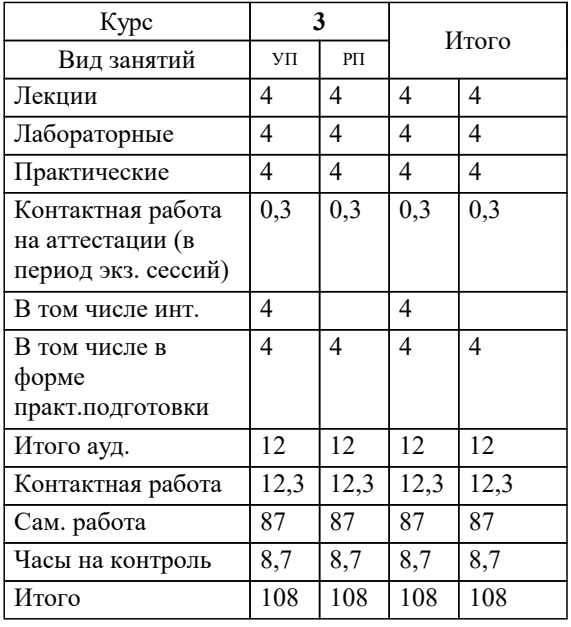

УП: 38.05.01 ЗЭБ 3++23.plx стр. 2

#### Программу составил(и):

*к.т.н, доцент, Аникина Ольга Владимировна*

#### Рецензент(ы):

*д.т.н., профессор кафедры информационных систем и программирования КубГТУ, Видовский Л.А.;директор АО «ЮГ-СИСТЕМА ПЛЮС» , Глебов О.В.*

**Программное обеспечение и автоматизация профессиональной деятельности** Рабочая программа дисциплины

разработана в соответствии с ФГОС ВО:

Федеральный государственный образовательный стандарт высшего образования - специалитет по специальности 38.05.01 Экономическая безопасность (приказ Минобрнауки России от 14.04.2021 г. № 293)

38.05.01 Экономическая безопасность составлена на основании учебного плана: утвержденного учёным советом вуза от 17.04.2023 протокол № 9.

#### **Кафедра математики и вычислительной техники** Рабочая программа одобрена на заседании кафедры

Протокол от 14.03.2022 г. № 8

Зав. кафедрой Аникина Ольга Владимировна

Согласовано с представителями работодателей на заседании НМС, протокол №9 от 17 апреля 2023 г.

Председатель НМС проф. Павелко Н.Н.

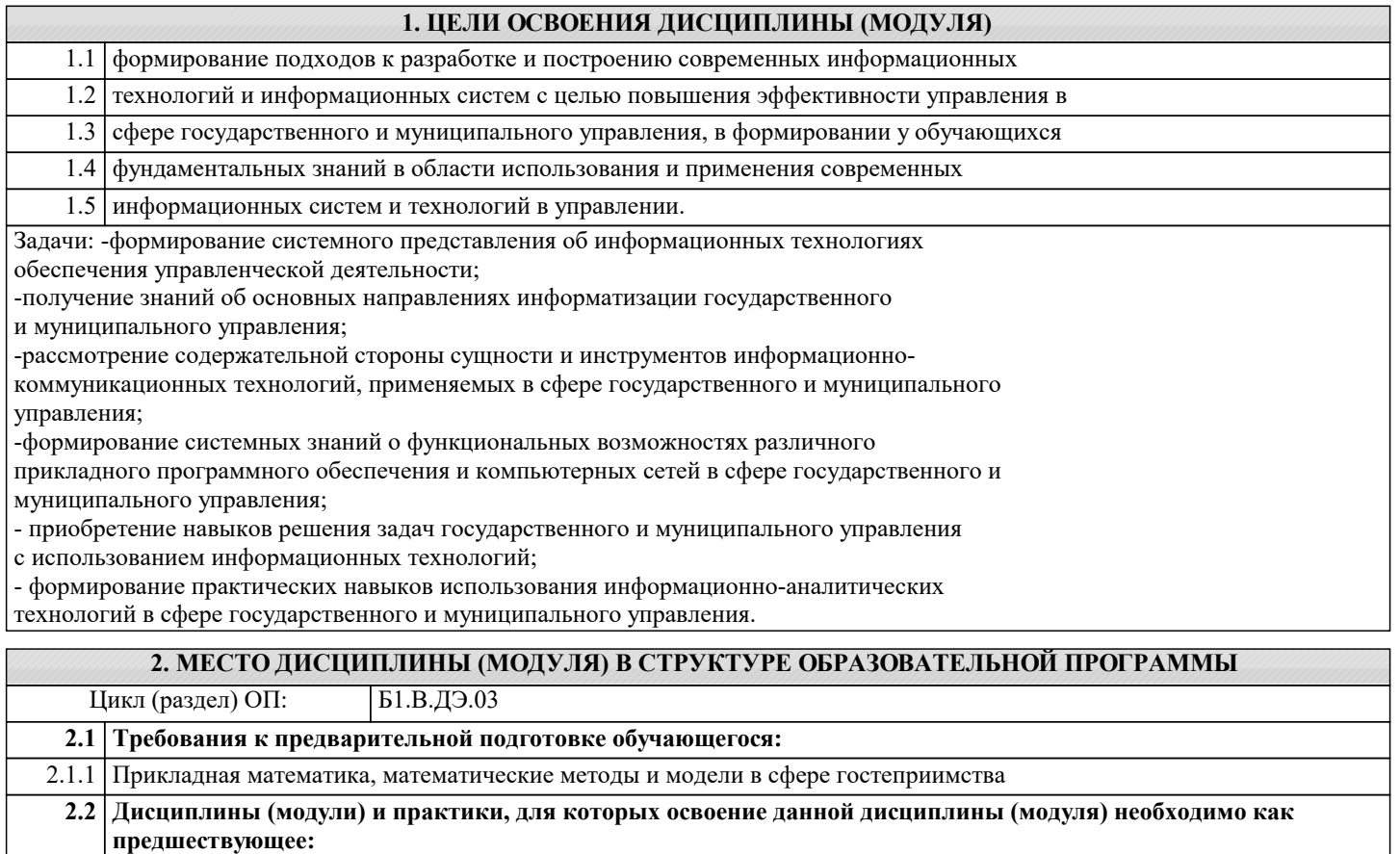

2.2.1 Информационное обеспечение гостиничной деятельности

2.2.2 Корпоративное управление в гостиничной деятельности

### **3. ФОРМИРУЕМЫЕ КОМПЕТЕНЦИИ, ИНДИКАТОРЫ ИХ ДОСТИЖЕНИЯ и планируемые результаты обучения**

# **4. СТРУКТУРА И СОДЕРЖАНИЕ ДИСЦИПЛИНЫ (МОДУЛЯ)**

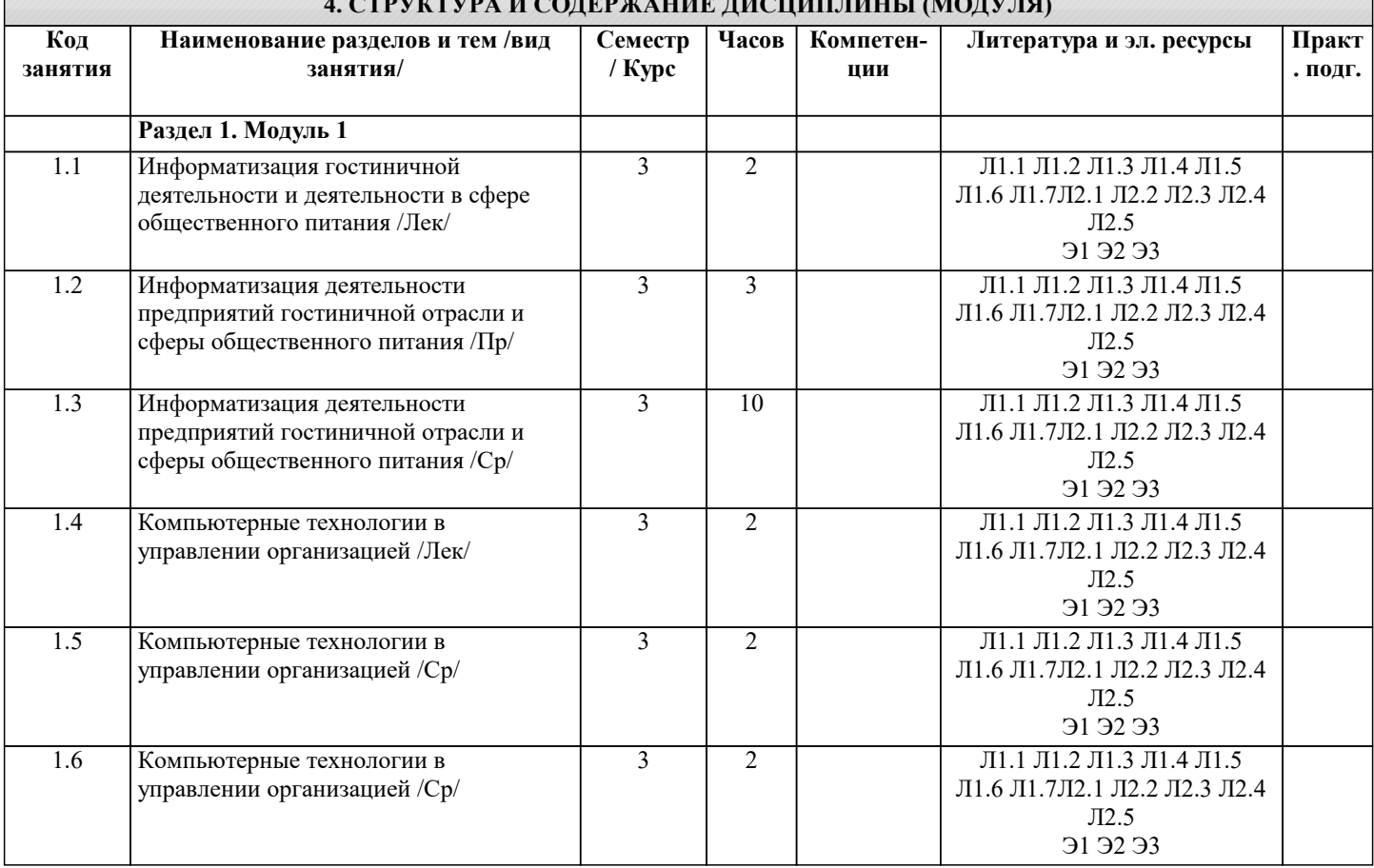

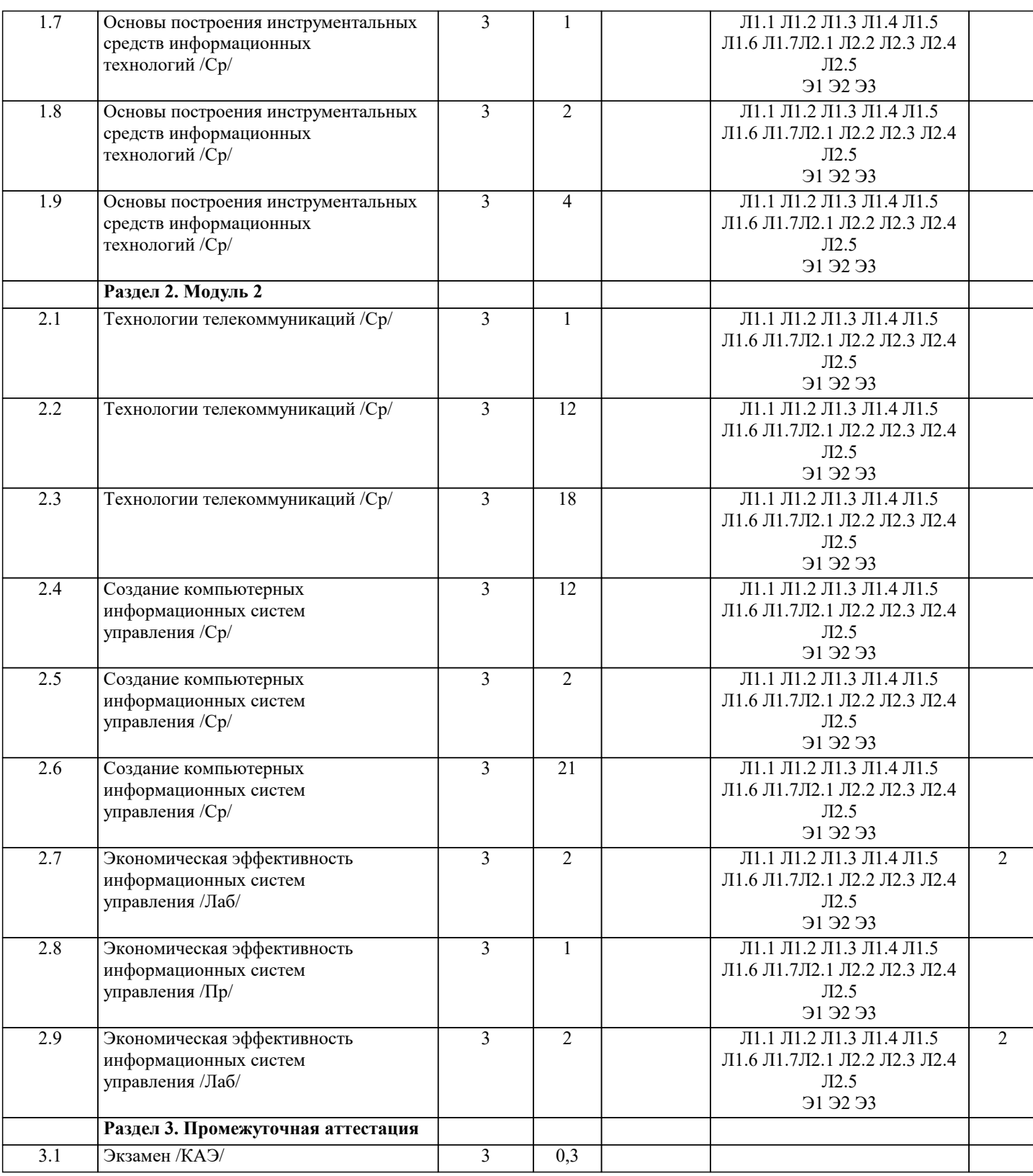

#### **5. ОЦЕНОЧНЫЕ МАТЕРИАЛЫ**

#### **5.1. Контрольные вопросы и задания**

- 1. Информационные технологии управленческого процесса.
- 2. Информационный поток.
- 3. Проблема упорядочивания и совершенствования информационных потоков.
- 4. Информационно-аналитическая система как инструмент принятия решений.
- 5. Открытые информационные системы.
- 6. Использование ПСПО в гостиницах
- 7. Понятие управленческого решения.
- 8. Специфика принятия управленческих решений в гостиничной деятельности
- 9. Классификация управленческих решений.

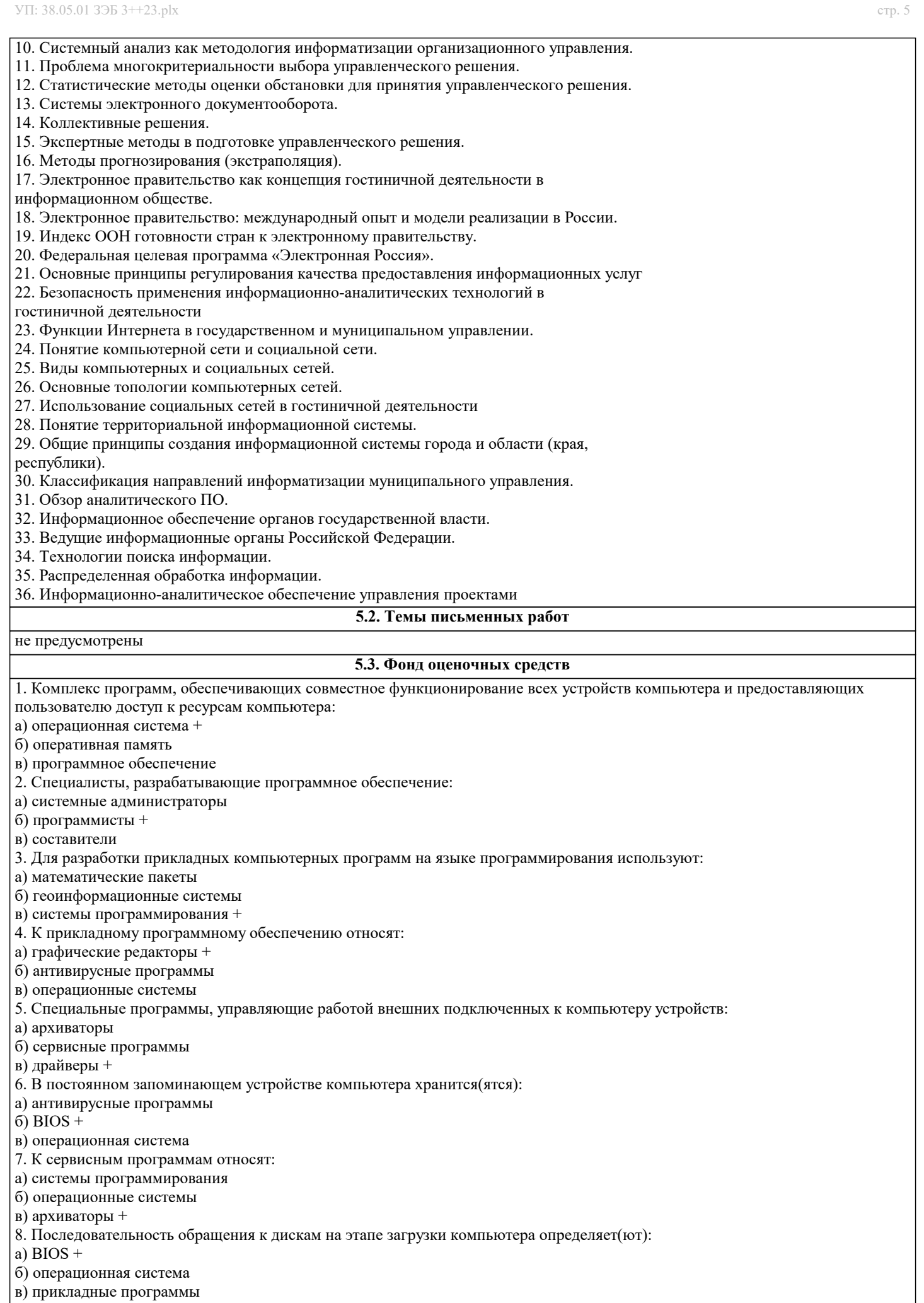

9. Взаимодействие между устройствами компьютера обеспечивает(ют):

#### а) коммуникационные программы

б) пользовательский интерфейс

в) аппаратный интерфейс +

10. Комплекс программных средств, предназначенных для разработки компьютерных программ на языке

программирования:

а) операционная система

б) система программирования +

в) программное обеспечение

11. Совокупность всех программ, предназначенных для выполнения на компьютере:

а) программное обеспечение +

б) система программирования

в) операционная система

12. Приложениями специального назначения не являются:

а) геоинформационные системы

б) драйверы +

в) математические пакеты

13. Приложениями специального назначения являются:

а) образовательные программы +

б) драйверы

в) оба варианта верны

14. К какой из типов программ относится MS Office:

а) система программирования

б) табличный процессор

в) пакет прикладных программ +

15. Какая программа предназначена для работы с базами данных:

а) СУБД +

б) Табличный процессор

в) Графический редактор

16. Программа, предназначенная для автоматизации процессов построения на экране дисплея графических изображений:

а) фотошоп

б) графический редактор +

в) видеоконвертер

17. В прикладное программное обеспечение входят:

а) все программы, установленные на компьютере

б) языки программирования

в) текстовые редакторы +

18. Для чего нужны инструментальные программы:

а) для управления устройствами ввода и вывода компьютера

б) для разработки, корректировки или развития других прикладных или системных программ +

в) решать какие-либо задачи в пределах данной проблемной области

19. Перед отключением компьютера информацию можно сохранить:

а) в оперативной памяти

б) в процессоре

в) во внешней памяти +

20. К системным программам относится:

а) MS Word

 $6)$  BIOS +

в) Paint

РЕКЛАМА

21. К системным программам относится:

а) MS Windows +

б) MS Exel

в) MS Word

22. К системным программам относится:

а) Paint

 $\overrightarrow{6}$ ) Linux +

в) MS Exel

23. К системным программам относится:

а) Paint

б) MS Word

в) Антивирусы +

24. Назначение операционной системы:

а) редактирование, сохранение текстовых документов

б) организовать взаимодействие пользователя с компьютером и выполнение всех других программ +

в) выводить информацию на экран или печатающее устройство

25. Операционная система:

а) Google Chrome

б) Basic

- в) Linux +
- 26. Операционная система:
- а) Word
- б) Windows +
- в) Opera
- 
- 27. Укажите правильную запись имени файла:
- a) stol.txt +
- б) a.bgbK
- в) bas.e.txt
- 28. Каталог:
- а) специальное место на диске, в котором хранятся программы пользователя
- б) специальное место на диске, в котором хранятся программы, предназначенные для диалога с пользователем компьютера
- в) специальное место на диске, в котором хранятся имена файлов, сведения о размере файлов и т. д. +
- 29. Путь к файлу:
- а) последовательность из имен каталогов, разделенных знаком «/» +
- б) поименованная область на диске
- в) список файлов, собранных в одном каталоге
- 30. Для каких целей необходимо системное ПО:
- а) для решения задач из проблемных областей
- б) для управления ресурсами ЭВМ +
- в) для расширения возможностей ОС

#### **5.4. Перечень видов оценочных средств**

Задания со свободно конструируемым ответом (СКО) предполагает составление развернутого ответа на теоретический вопрос. Задание с выбором одного варианта ответа (ОВ, в задании данного типа предлагается несколько вариантов ответа, среди которых один верный. Задания со свободно конструируемым ответом (СКО) предполагает составление развернутого ответа, включающего полное решение задачи с пояснениями.

#### **6. УЧЕБНО-МЕТОДИЧЕСКОЕ И ИНФОРМАЦИОННОЕ ОБЕСПЕЧЕНИЕ ДИСЦИПЛИНЫ (МОДУЛЯ)**

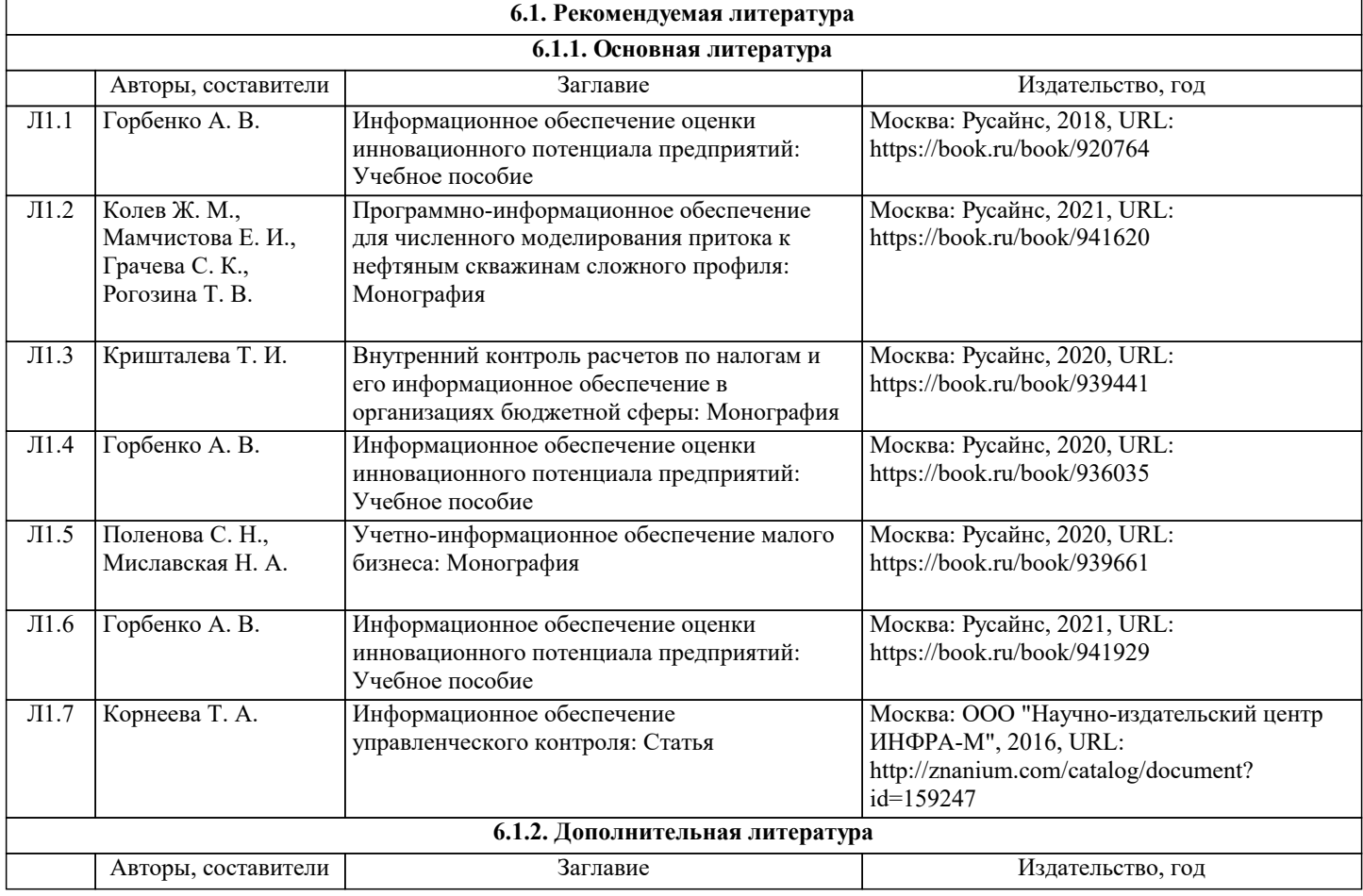

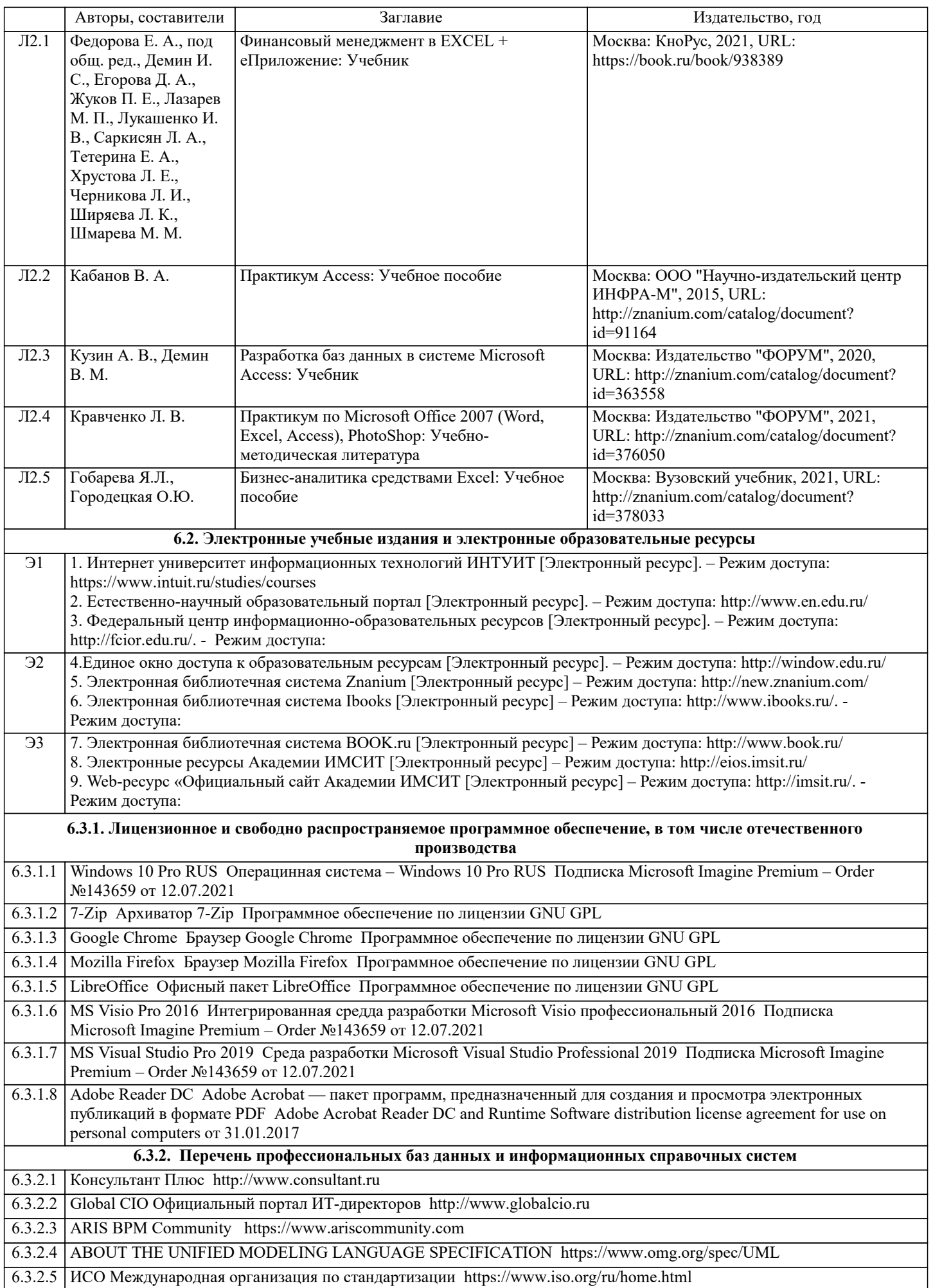

6.3.2.6 РОССТАНДАРТ Федеральное агентство по техническому регулированию и метрологии https://www.gost.ru/portal/gost/ 6.3.2.7 Кодекс – Профессиональные справочные системы https://kodeks.ru

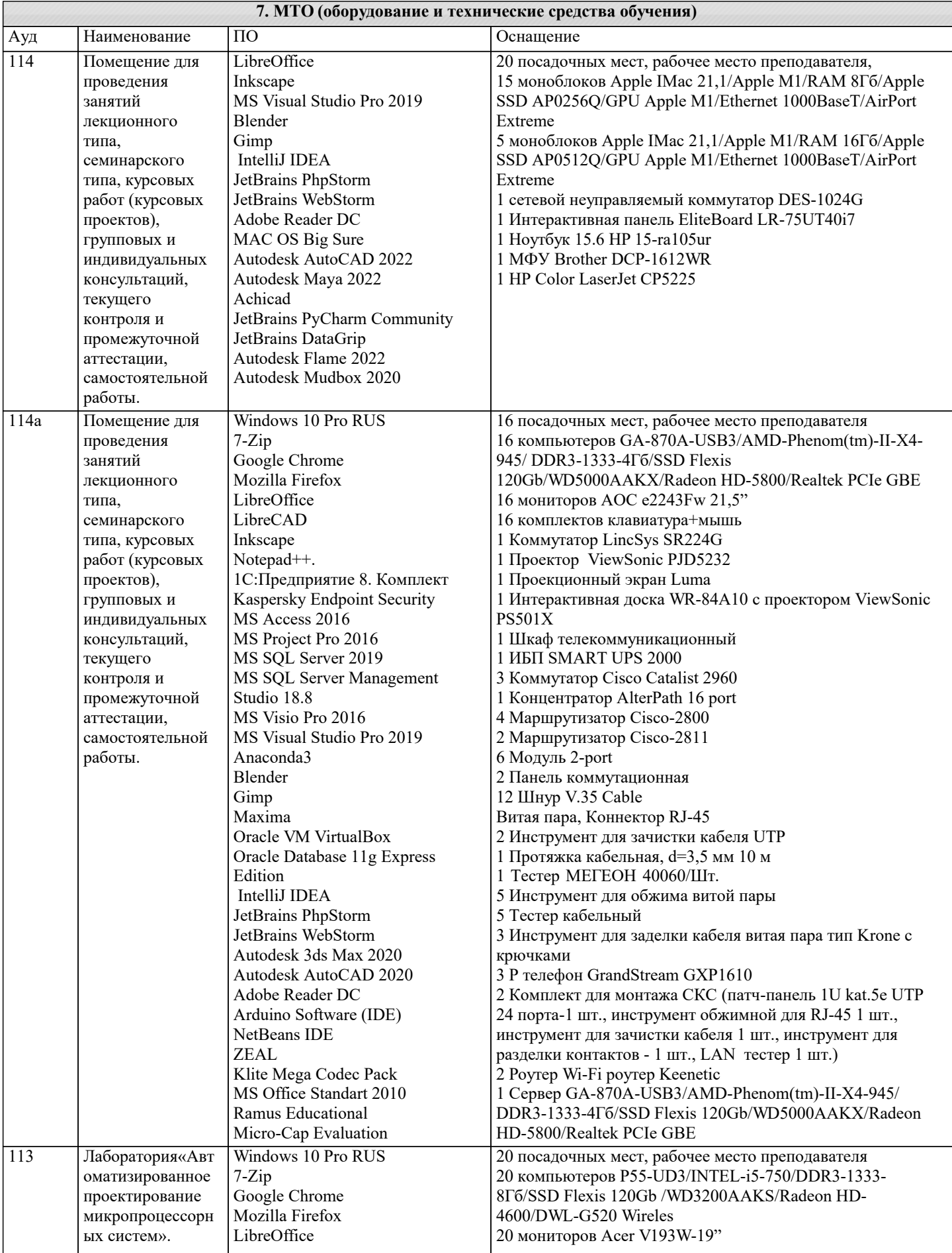

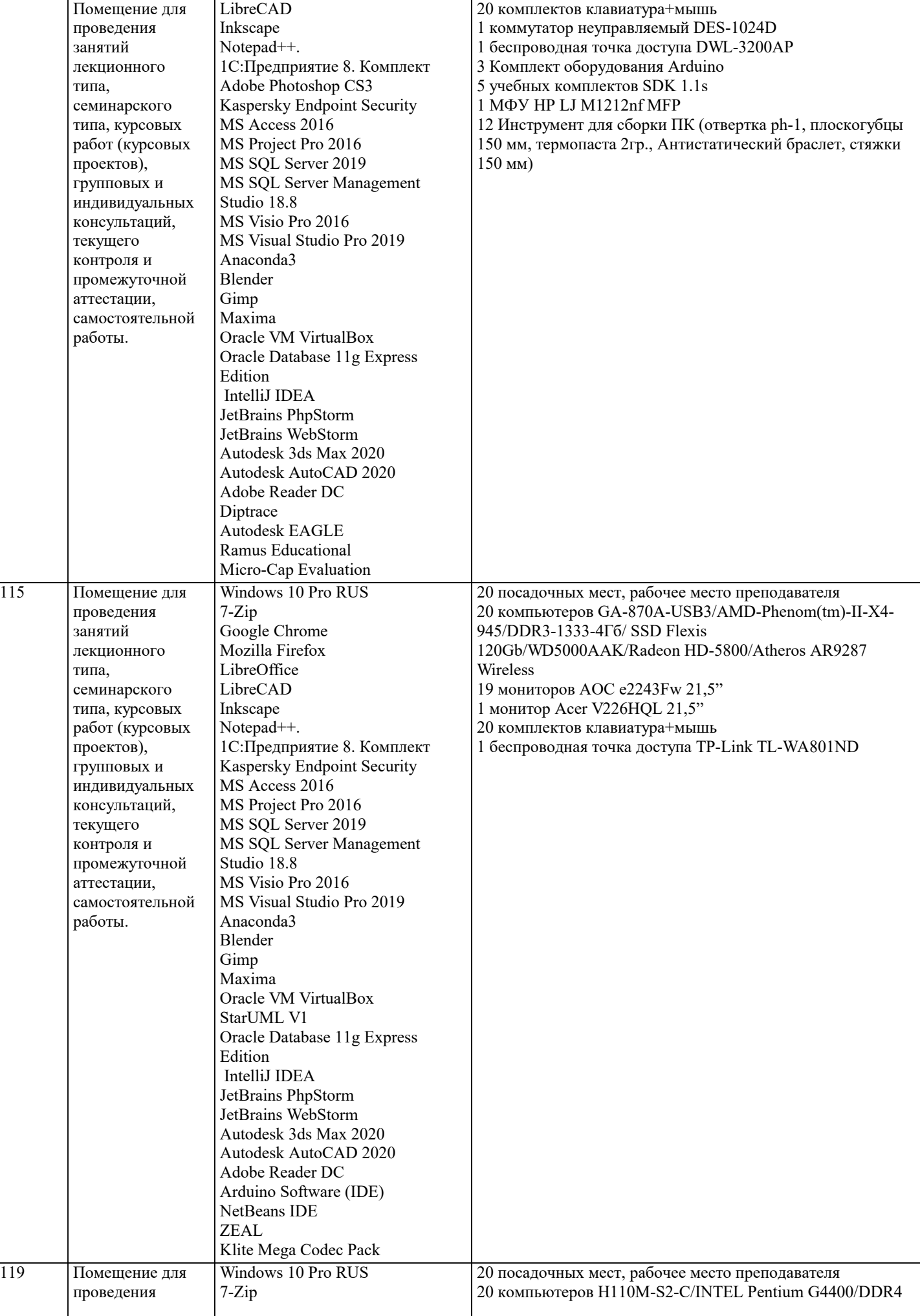

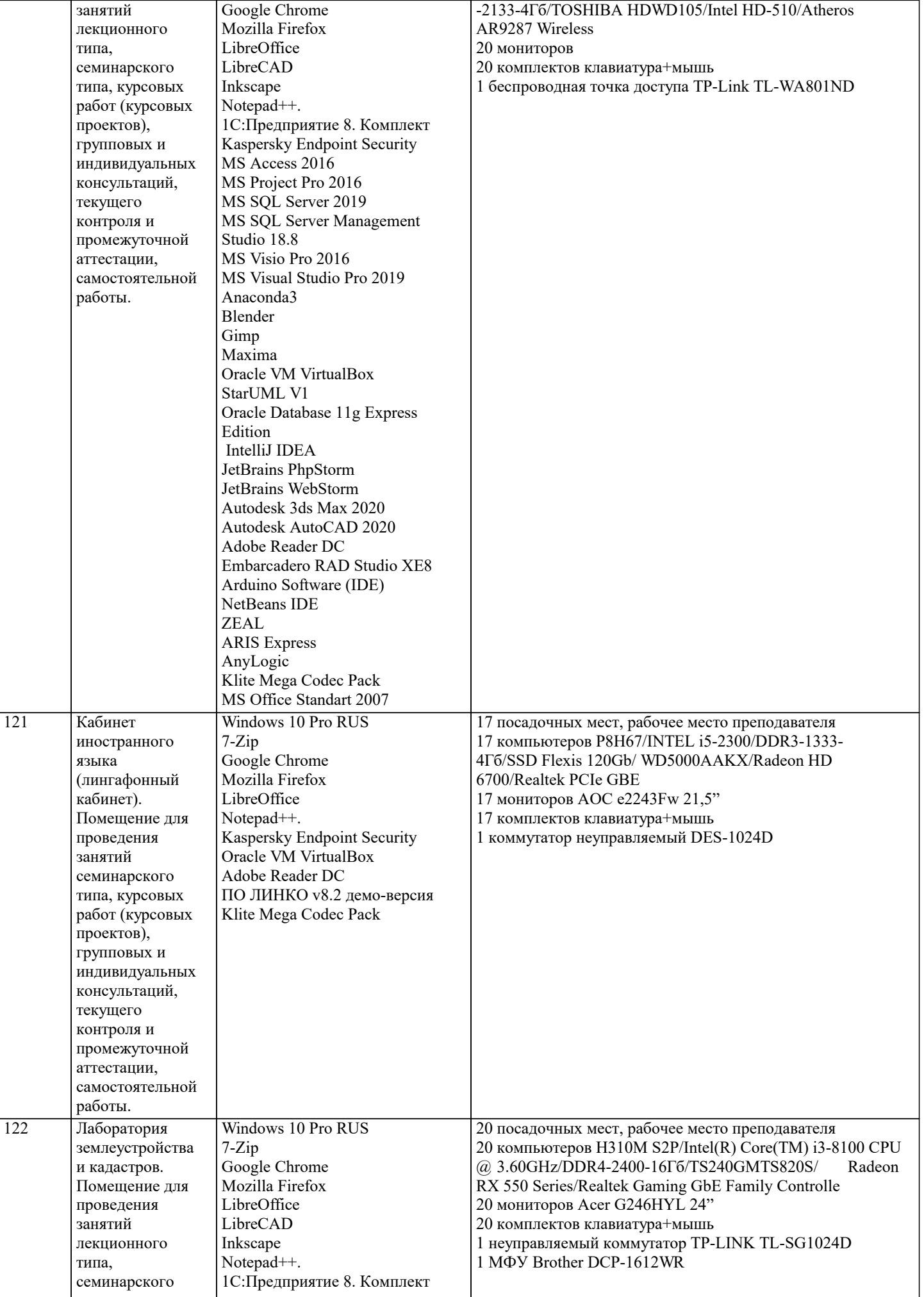

типа, курсовых работ (курсовых

проведения

7-Zip

Kaspersky Endpoint Security

MS Access 2016

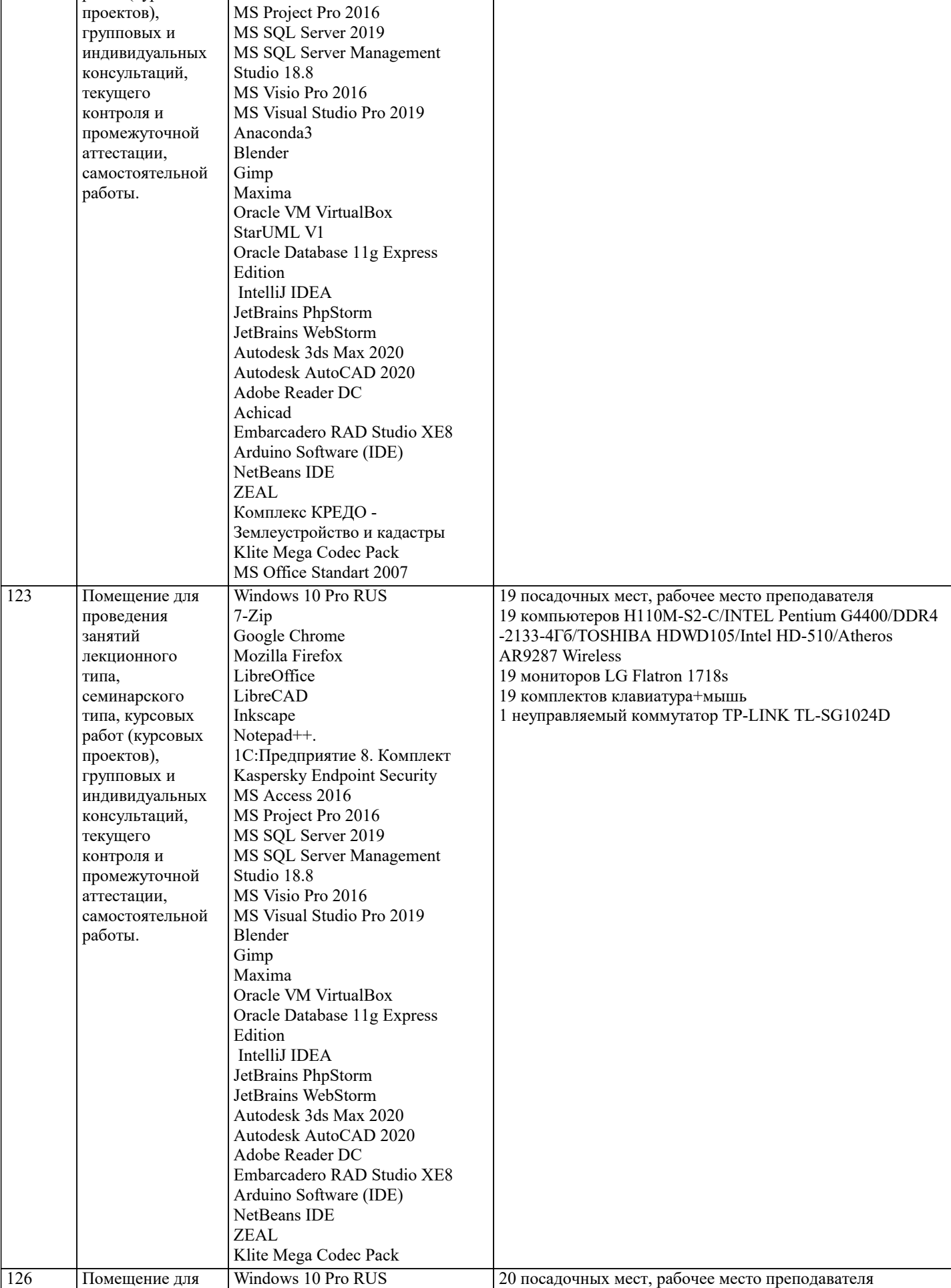

11 компьютеров типа «Моноблок» Lenovo IdeaCentre-/ Intel

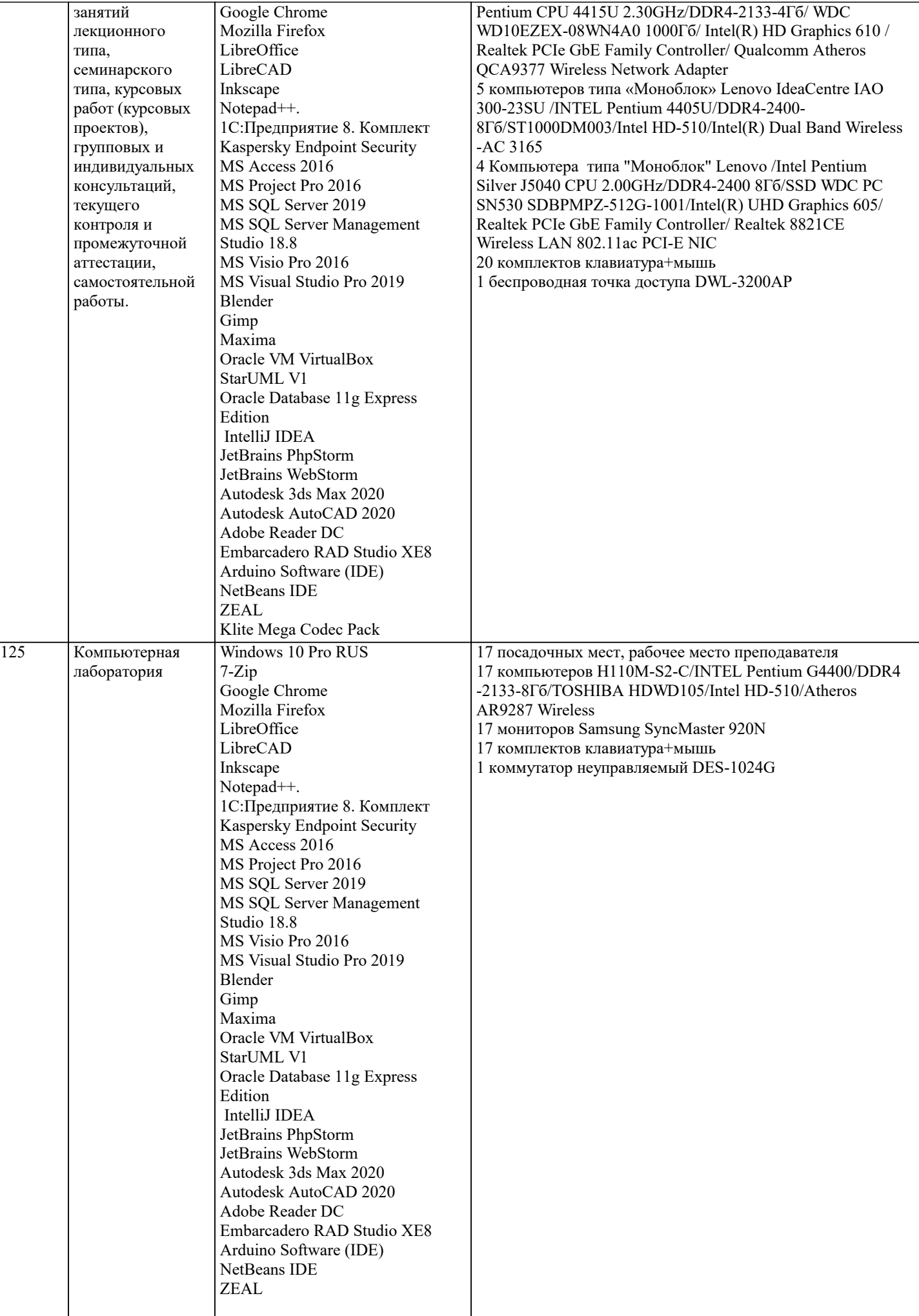

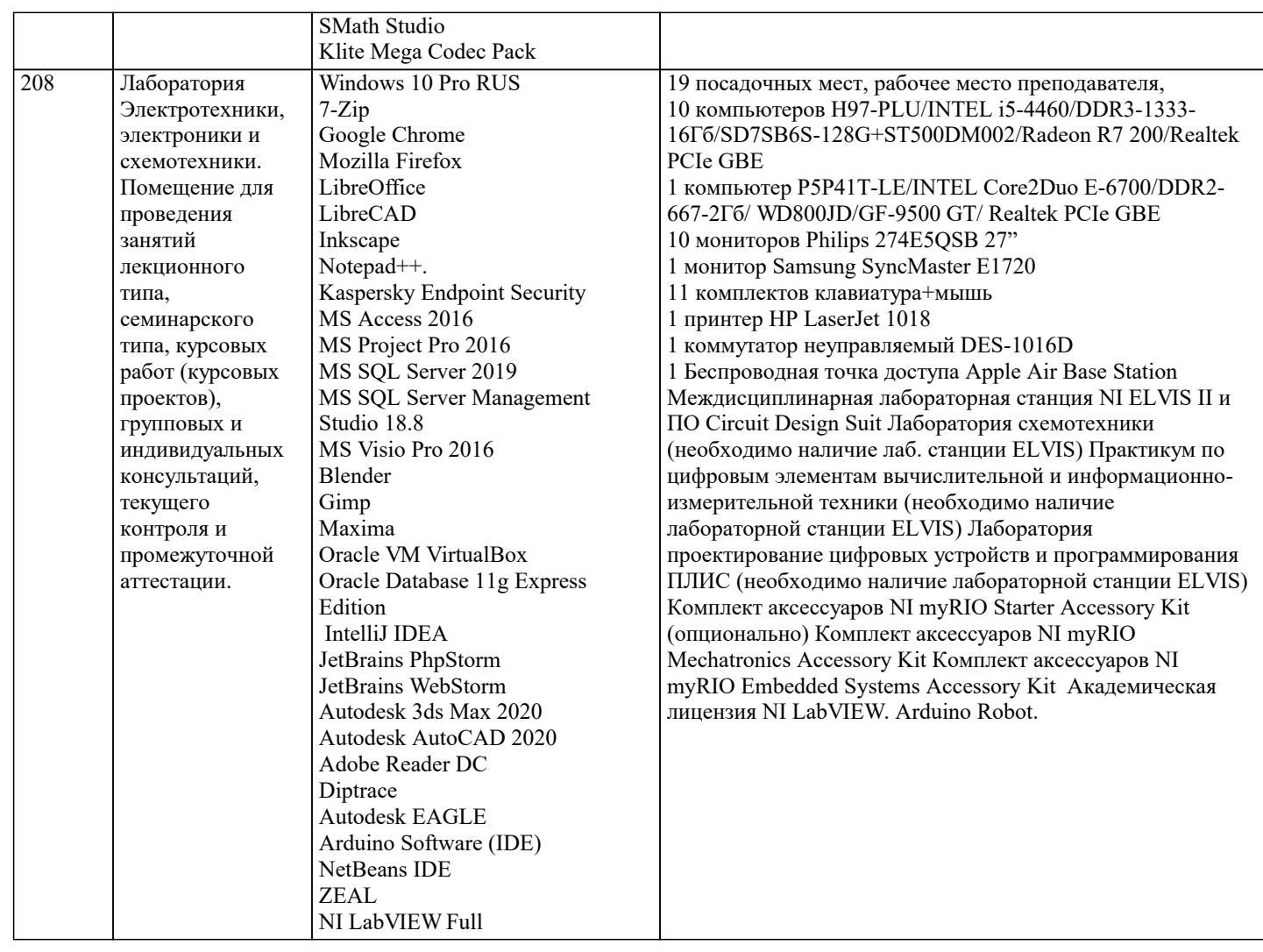

# **8. МЕТОДИЧЕСКИЕ УКАЗАНИЯ ДЛЯ ОБУЧАЮЩИХСЯ ПО ОСВОЕНИЮ ДИСЦИПЛИНЫ (МОДУЛЯ)**

В соответствии с требованиями ФГОС ВО по направлению подготовки реализация компетентностного подхода предусматривает использование в учебном процессе активных и интерактивных форм проведения занятий (разбор конкретных задач, проведение блиц-опросов, исследовательские работы) в сочетании с внеаудиторной работой с целью формирования и развития профессиональных навыков обучающихся.

Лекционные занятия дополняются ПЗ и различными формами СРС с учебной и научной литературой В процессе такой работы студенты приобретают навыки «глубокого чтения» - анализа и интерпретации текстов по методологии и методике дисциплины.

Учебный материал по дисциплине «Высокопроизводительные вычислительные системы». разделен на логически завершенные части (модули), после изучения, которых предусматривается аттестация в форме письменных тестов, контрольных работ.

Работы оцениваются в баллах, сумма которых дает рейтинг каждого обучающегося. В баллах оцениваются не только знания и навыки обучающихся, но и их творческие возможности: активность, неординарность решений поставленных проблем. Каждый модуль учебной дисциплины включает обязательные виды работ – лекции, ПЗ, различные виды СРС (выполнение домашних заданий по решению задач, подготовка к лекциям и практическим занятиям).

Форма текущего контроля знаний – работа студента на практическом занятии, опрос. Форма промежуточных аттестаций – контрольная работа в аудитории, домашняя работа. Итоговая форма контроля знаний по модулям – контрольная работа с задачами по материалу модуля.

Методические указания по выполнению всех видов учебной работы размещены в электронной образовательной среде академии.

Методические указания и материалы по видам учебных занятий по дисциплине:

Вид учебных занятий, работ - Организация деятельности обучающегося

Лекция - Написание конспекта лекций: кратко, схематично, последовательно фиксировать основные положения, выводы, формулировки, обобщения, отмечать важные мысли, выделять ключевые слова, термины. Проверка терминов, понятий с помощью энциклопедий, словарей, справочников с выписыванием толкований в тетрадь. Обозначить вопросы, термины, материал, который вызывает трудности, попытаться найти ответ в рекомендуемой литературе, если самостоятельно не удаётся разобраться в материале, необходимо сформулировать вопрос и задать преподавателю на консультации, на практическом занятии.

Практические занятия - Конспектирование источников. Работа с конспектом лекций, подготовка ответов к контрольным вопросам, просмотр рекомендуемой литературы, работа с текстом. Выполнение практических задач в инструментальных средах. Выполнение проектов. Решение расчётно-графических заданий, решение задач по алгоритму и др.

Самостоятельная работа - Знакомство с основной и дополнительной литературой, включая справочные издания, зарубежные источники, конспект основных положений, терминов, сведений, требующихся для запоминания и являющихся основополагающими в этой теме. Составление аннотаций к прочитанным литературным источникам и др.

#### **9. МЕТОДИЧЕСКИЕ УКАЗАНИЯ ОБУЧАЮЩИМСЯ ПО ВЫПОЛНЕНИЮ САМОСТОЯТЕЛЬНОЙ РАБОТЫ**

Основными задачами самостоятельной работы студентов, являются: во–первых, продолжение изучения дисциплины в домашних условиях по программе, предложенной преподавателем; во–вторых, привитие студентам интереса к технической и математической литературе, инженерному делу. Изучение и изложение информации, полученной в результате изучения научной литературы и практических материалов, предполагает развитие у студентов как владения навыками устной речи, так и способностей к четкому письменному изложению материала.

Основной формой контроля за самостоятельной работой студентов являются практические занятия, а также еженедельные консультации преподавателя.

Практические занятия – наиболее подходящее место для формирования умения применять полученные знания в практической деятельности.

При подготовке к практическим занятиям следует соблюдать систематичность и последовательность в работе. Необходимо сначала внимательно ознакомиться с содержанием плана практических занятий. Затем, найти в учебной литературе соответствующие разделы и прочитать их. Осваивать изучаемый материал следует по частям. После изучения какой-либо темы или ее отдельных разделов необходимо полученные знания привести в систему, связать воедино весь проработанный материал.

При подведении итогов самостоятельной работы преподавателем основное внимание должно уделяться разбору и оценке лучших работ, анализу недостатков. По предложению преподавателя студент может изложить содержание выполненной им письменной работы на практических занятиях